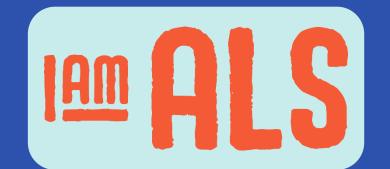

# Automating the Update of ALS Signal, A Clinical Trials Dashboard

Ensuring that PLWALS and cALS have accurate and up-to-date global ALS clinical trials information

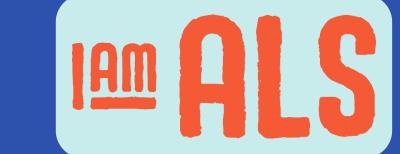

Robert Faulstich<sup>1</sup>, Daniel Faulstich<sup>1</sup>, Cali Orsulak<sup>1</sup>, Diane Hoey<sup>1</sup>

<sup>1</sup>I AM ALS

# **Abstract**

#### Background

People living with ALS (PLWALS) and their caregivers (cALS) have stated that they are often not presented with clinical trial opportunities even though they may meet eligibility criteria and are willing to travel to recruiting trial sites. To empower PLWALS and cALS to identify appropriate clinical trial opportunities, ALS advocates created ALS Signal: A Clinical Trials Dashboard in 2020 (1). ALS Signal consolidates clinical trial data from multiple sources into an easy-to-use tool that empowers non-professionals to easily find clinical trials that might be of interest and facilitates more informed discussions with their neurologist. There are two key sections of Signal that are most often used. The first is the "Clinical Research" section that lists all currently active disease modifying interventional ALS trials being conducted worldwide. The second is "Canada & US Trials" which lists every trial site in Canada and the United States currently recruiting PLWALS for trials listed in the Clinical Research section.

ALS Signal was developed and is managed by I AM ALS volunteers. It has had over 20,000 unique page views since launch in 2020. The goal is to refresh the dashboard on a bi-weekly basis. Because the update process was time consuming, the commitment to have an accurate and up-to-date dashboard every two weeks was challenging.

## **Objectives**

To create a methodology for automating updates of ALS Signal that reduces the time commitment and improves the accuracy of the information presented.

### Methods

To automate the update of the Clinical Research section for trials that are listed on clinicaltrials.gov a Microsoft Excel spreadsheet was created to accommodate a full download of ALS trials which is compared to data from the prior update. New trials, along with changes to trial status and location, are automatically flagged.

To automate the Canada & US Trials section, a Visual Basic program was added to the Excel spreadsheet to extract individual site information for select trials that are recruiting patients.

#### Results

Since the introduction of automation, the trials listed on clinicaltrials.gov have been updated and loaded to ALS Signal by a single individual on a biweekly schedule. Inconsistencies between the data and ALS Signal were discovered and corrected. PLWALS and cALS can rely on ALS Signal for accurate and up-to-date information.

# Discussion

When a new tool like ALS Signal is introduced to the patient community it is important to develop a plan to resource its maintenance to ensure the tool is accurate and up to date.

The original update process for Signal relied upon volunteers scanning available trials for recent updates, then comparing new vs old to determine what was new and what had changed. The process for updating the Canada & US trials was even more manually intensive and time consuming.

The new update process, depicted schematically below, substantially reduces the time commitment and improves the accuracy and reliability of the data in the dashboard. Currently, updating trials not listed on clinicaltrials.gov remains a manual process.

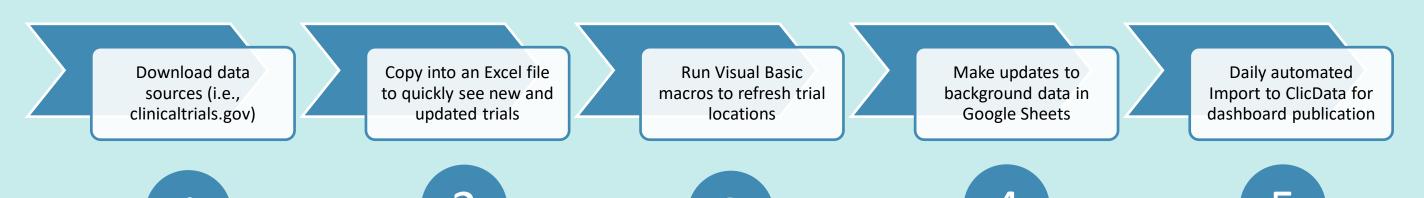

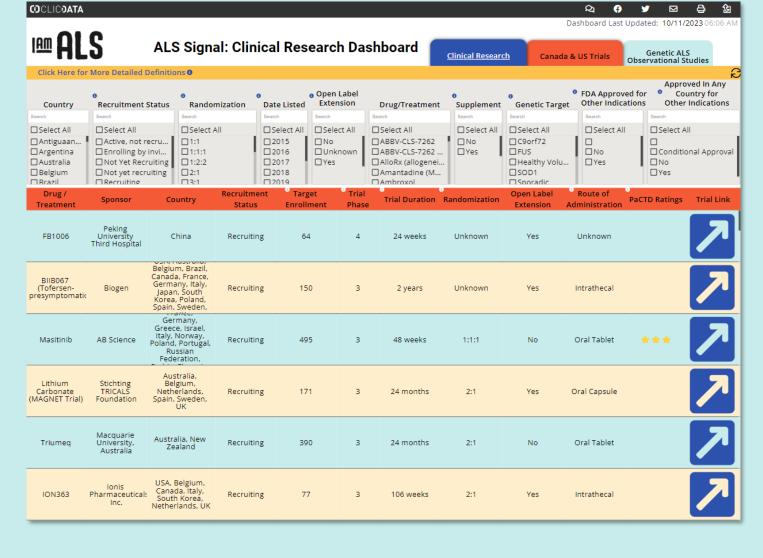

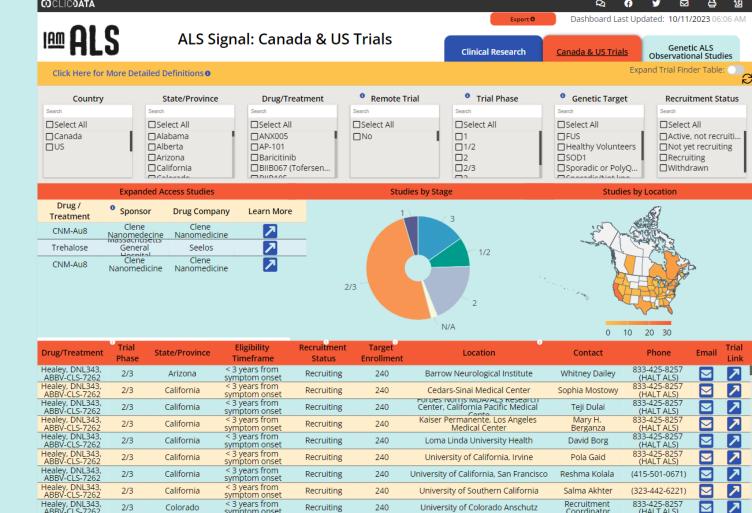

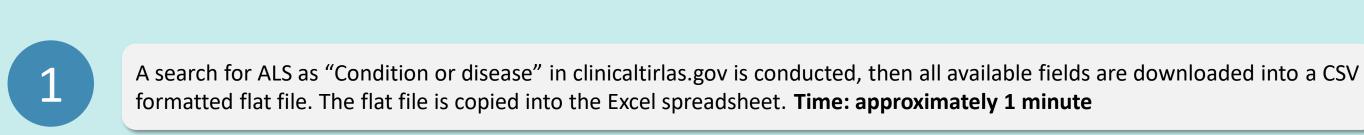

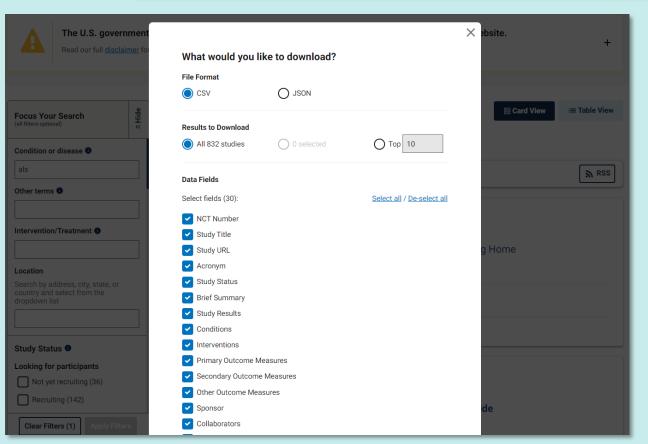

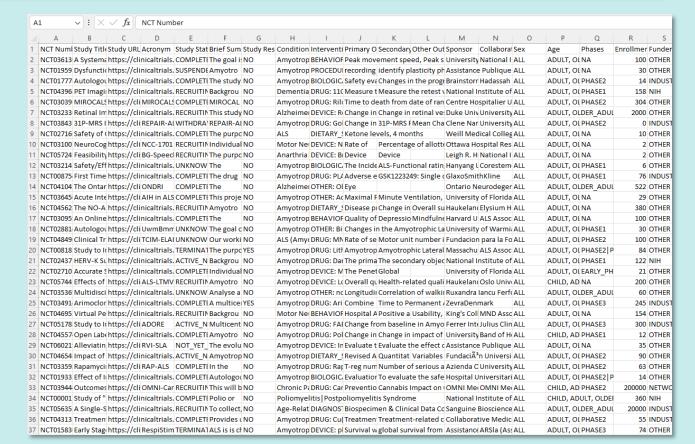

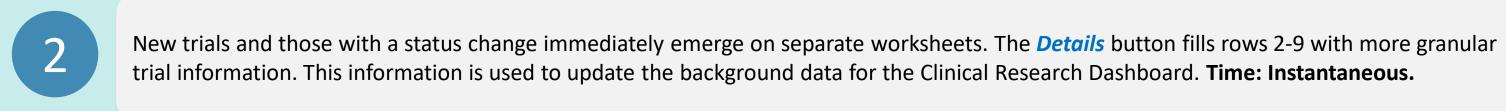

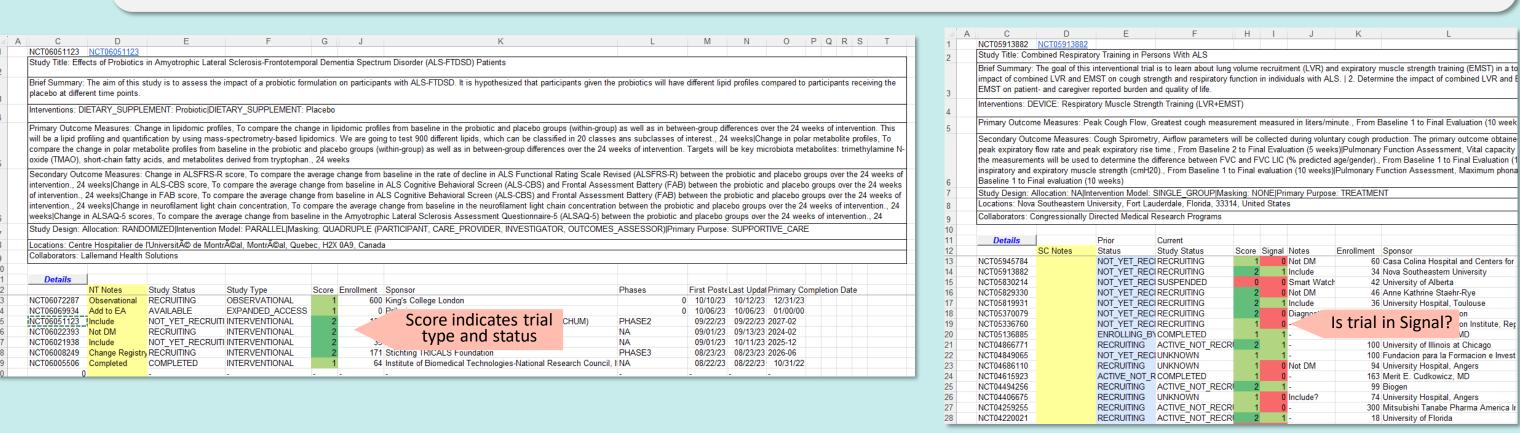

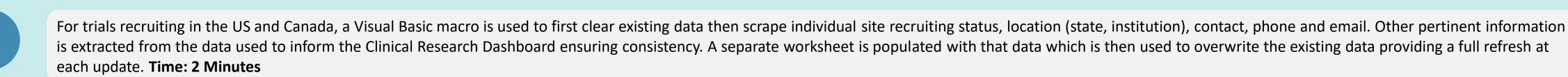

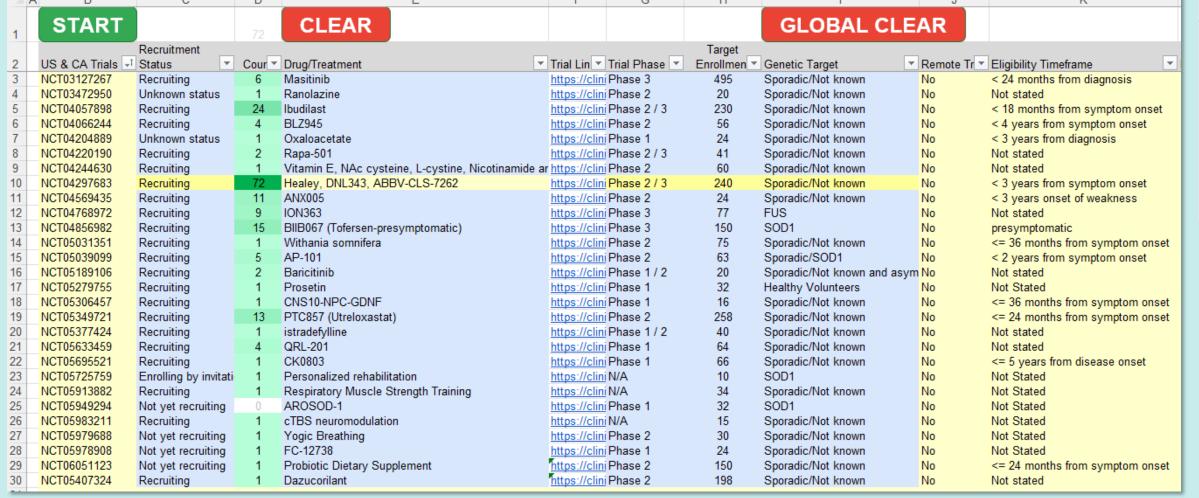

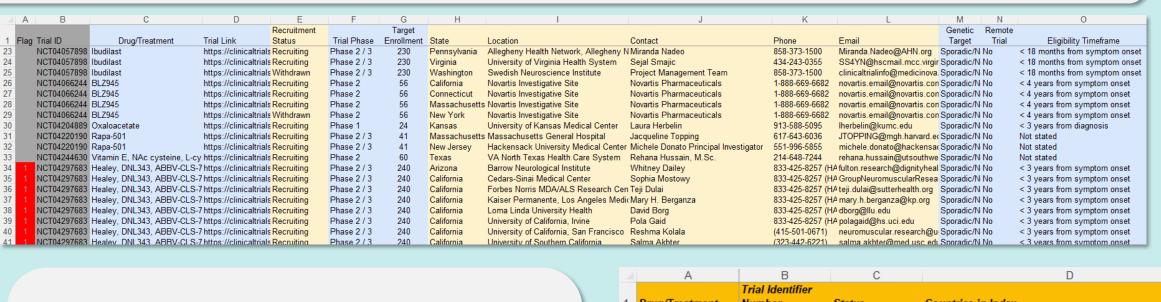

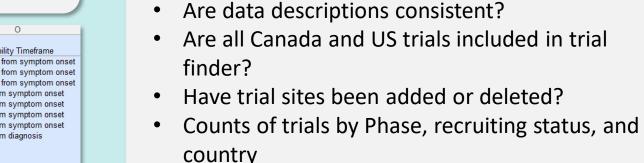

and country

Other Features and QC Checks:

Does data for trials match clinicaltrials.gov?

Counts of enrollment by phase, recruiting status,

1 **Drug/1**73 Triume
74 PTC85 The macro also scrapes all countries that have at least one site recruiting for the trial. A worksheet is 75 PrimeC 76 Dazuc populated with the current countries then compared 77 IFB-08 78 Plasm to those in the previous update. This data is then used 79 istrade 80 PMX20 to make changes to the background data for the 81 SLS-00 82 Fecal Clinical Research Dashboard as necessary. 83 Primide 84 QRL-2 85 CK080

|    | Α                     | В                | С                     | D                                                        | E                                                                                                    | F     |
|----|-----------------------|------------------|-----------------------|----------------------------------------------------------|----------------------------------------------------------------------------------------------------|-------|
|    | A                     | Trial Identifier | C                     | D .                                                      |                                                                                                    |       |
| 1  | Drug/Treatment        | Number           | Status                | Countries in Index                                       | Countries in CT.G                                                                                       | Check |
|    |                       | NCT05193994      | Recruiting            | Australia, New Zealand                                   | Australia, New Zealand                                                                                  |       |
| 74 | PTC857 (Utreloxastat  | NCT05349721      | Recruiting            | USA, Australia, France, Poland, Spain                    | USA, Argentina, Australia, Belgium, Czechia, France, Germany, Italy, Netherlands, Poland, Spain, Sweden |       |
| 75 | PrimeC                | NCT05357950      | Active, not recruitir | Canada, Israel, Italy                                    | Canada, Israel, Italy                                                                                   |       |
| 76 | Dazucorilant          | NCT05407324      | Recruiting            | Belgium, France, Germany, Netherlands, Poland, Spain, UK | Belgium, France, Germany, Ireland, Netherlands, Poland, Spain, UK                                       |       |
| 77 | IFB-088               | NCT05508074      | Recruiting            | France, Italy                                            | France, Italy                                                                                           |       |
| 78 | Plasmapheresis        | NCT05562960      | Not yet recruiting    | Taiwan                                                   | Taiwan                                                                                                  |       |
| 79 | istradefylline        | NCT05377424      | Recruiting            | USA                                                      | USA                                                                                                    |       |
| 80 | PMX205                | ACTRN1262200092  | Upcoming/Not Yet      | Australia                                                | Australia                                                                                               |       |
| 81 | SLS-005               | ACTRN1262100175  | Recruiting            | Australia                                                | Australia                                                                                               |       |
| 82 | Fecal microbiota tran | ChiCTR210004601  | Recruiting            | China                                                    | China                                                                                                   |       |
| 83 | Primidone             | ChiCTR210004574  | Recruiting            | China                                                    | China                                                                                                   |       |
| 84 | QRL-201               | NCT05633459      | Recruiting            | Canada                                                   | Belgium, Canada, Germany, Ireland, Netherlands, UK                                                      |       |
| 85 | CK0803                | NCT05695521      | Recruiting            | USA                                                      | USA                                                                                                    |       |
| 86 | ABBV-CLS-7262 Hea     | NCT05740813      | Recruiting            | USA                                                      | USA                                                                                                    |       |

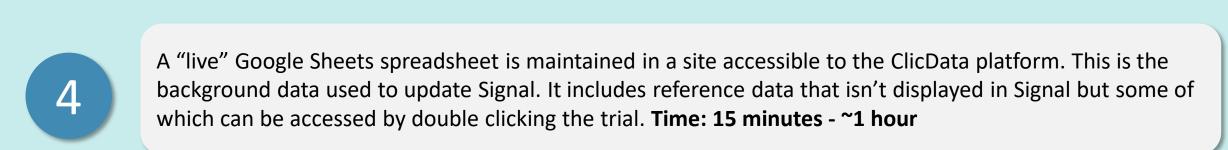

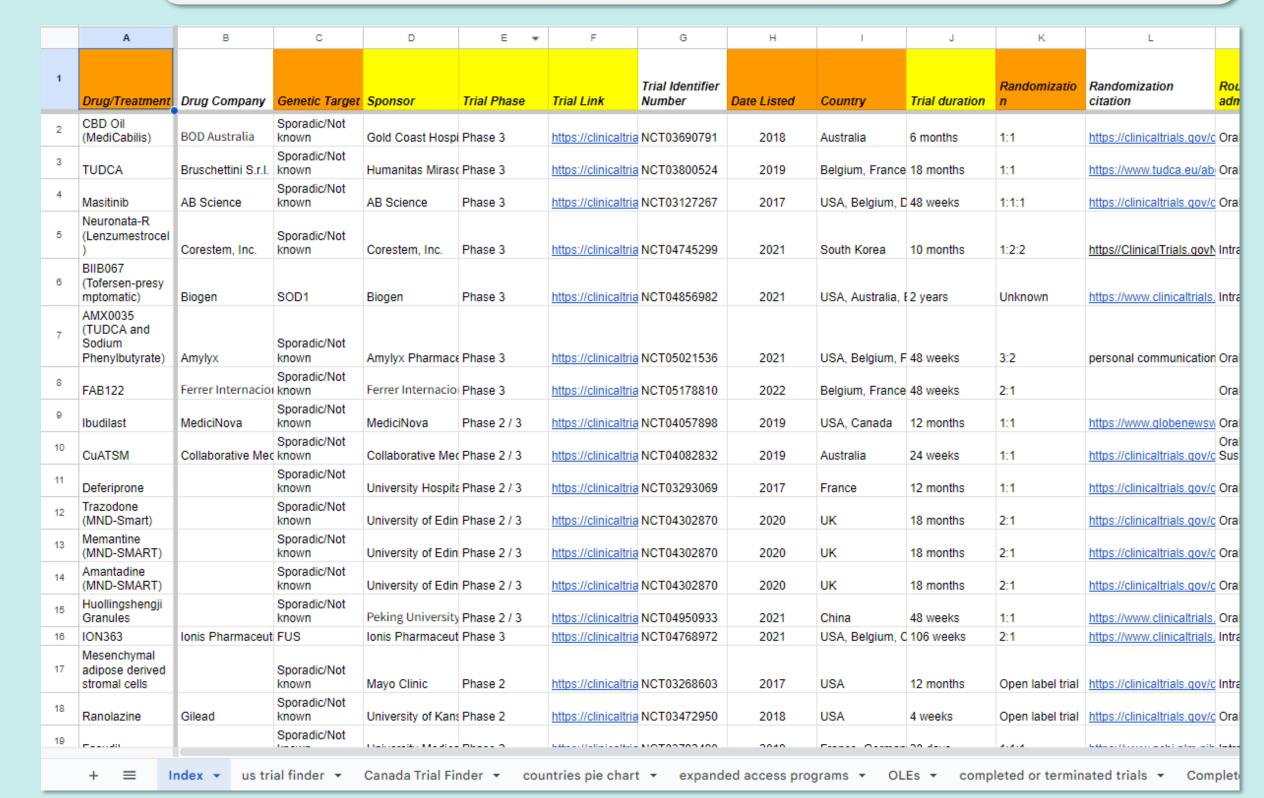

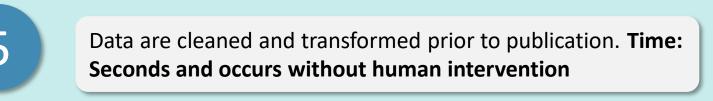

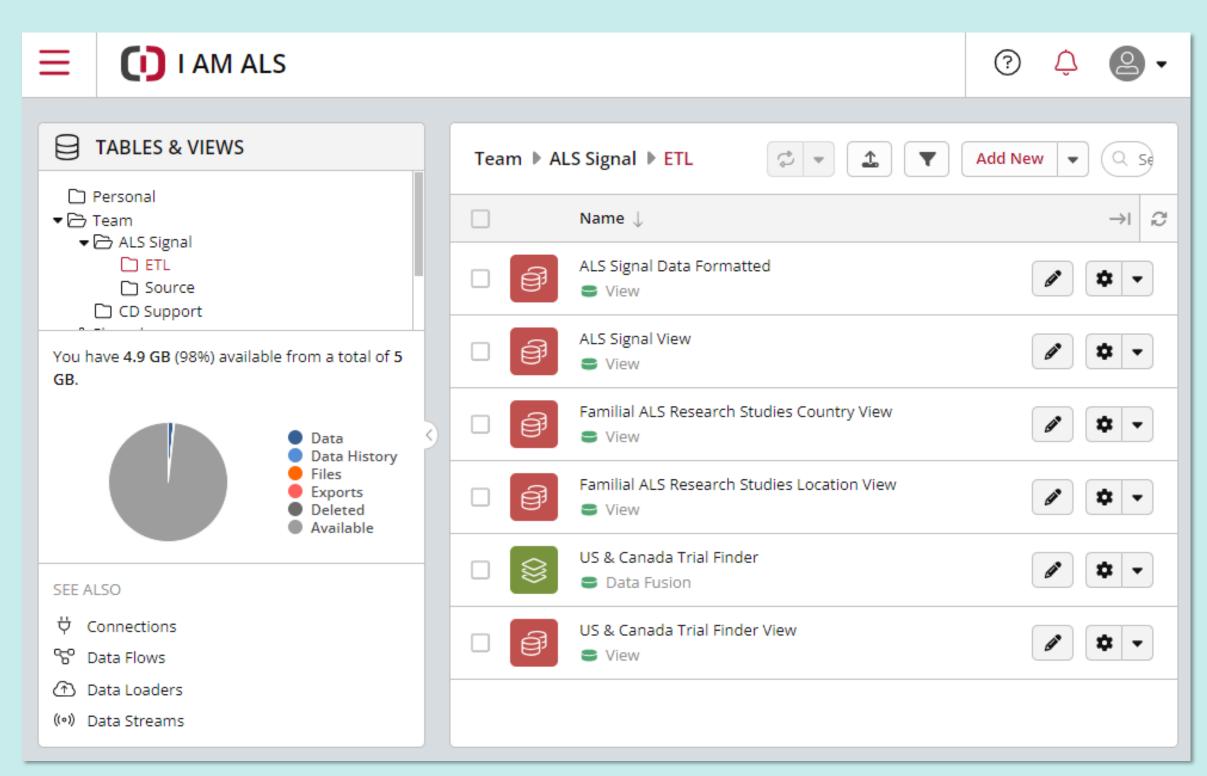

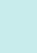

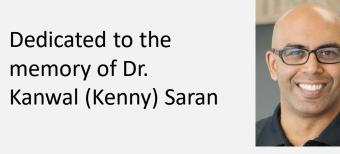